# Sensitive and accurate peptide identification with Mascot Percolator

#### Markus Brosch [mb8@sanger.ac.uk](mailto:mb8@sanger.ac.uk)

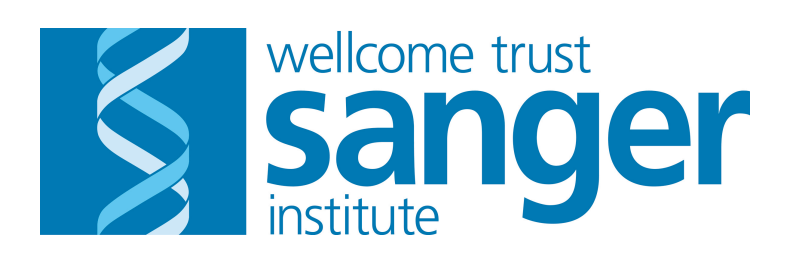

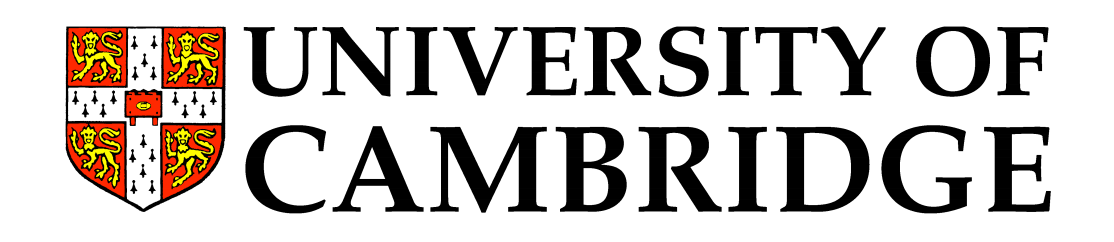

#### DIO<u>Q</u>Y: FFK, FL Terminology: FPR, FDR, PEP

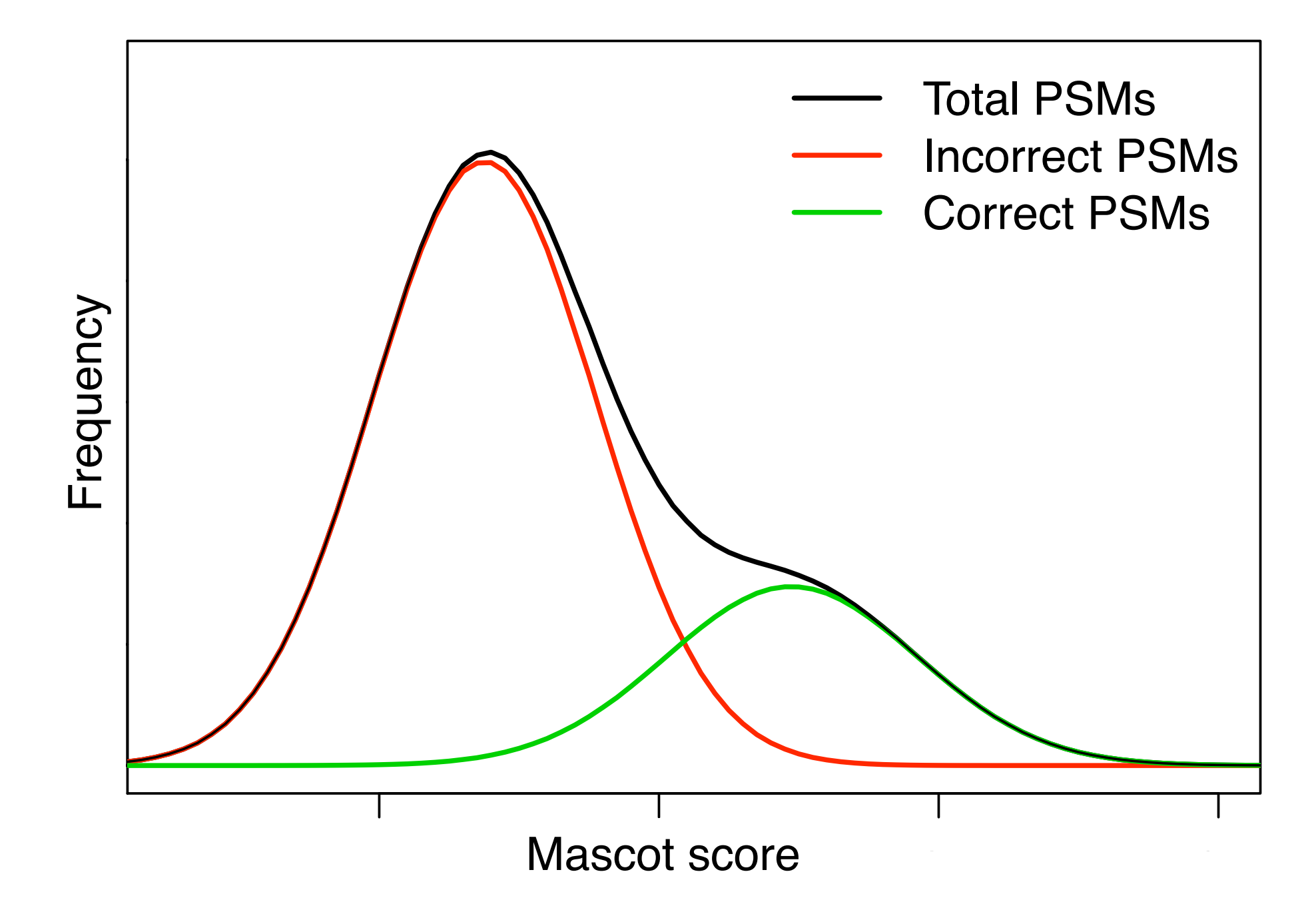

L. Käll, J. D. Storey, M. J. MacCoss, W. S. Noble, *J Proteome Res* 7, **29** (2008). L. Käll, J. D. Storey, M. J. MacCoss, W. S. Noble, J Proteome Res 7, **40** (2008).

M. Brosch, J. Choudhary, in Scoring and validation of tandem MS peptide identification methods, Eds. (Humana Press, 2009).

#### **DEDEX: FLATE** Terminology: FDR & PEP

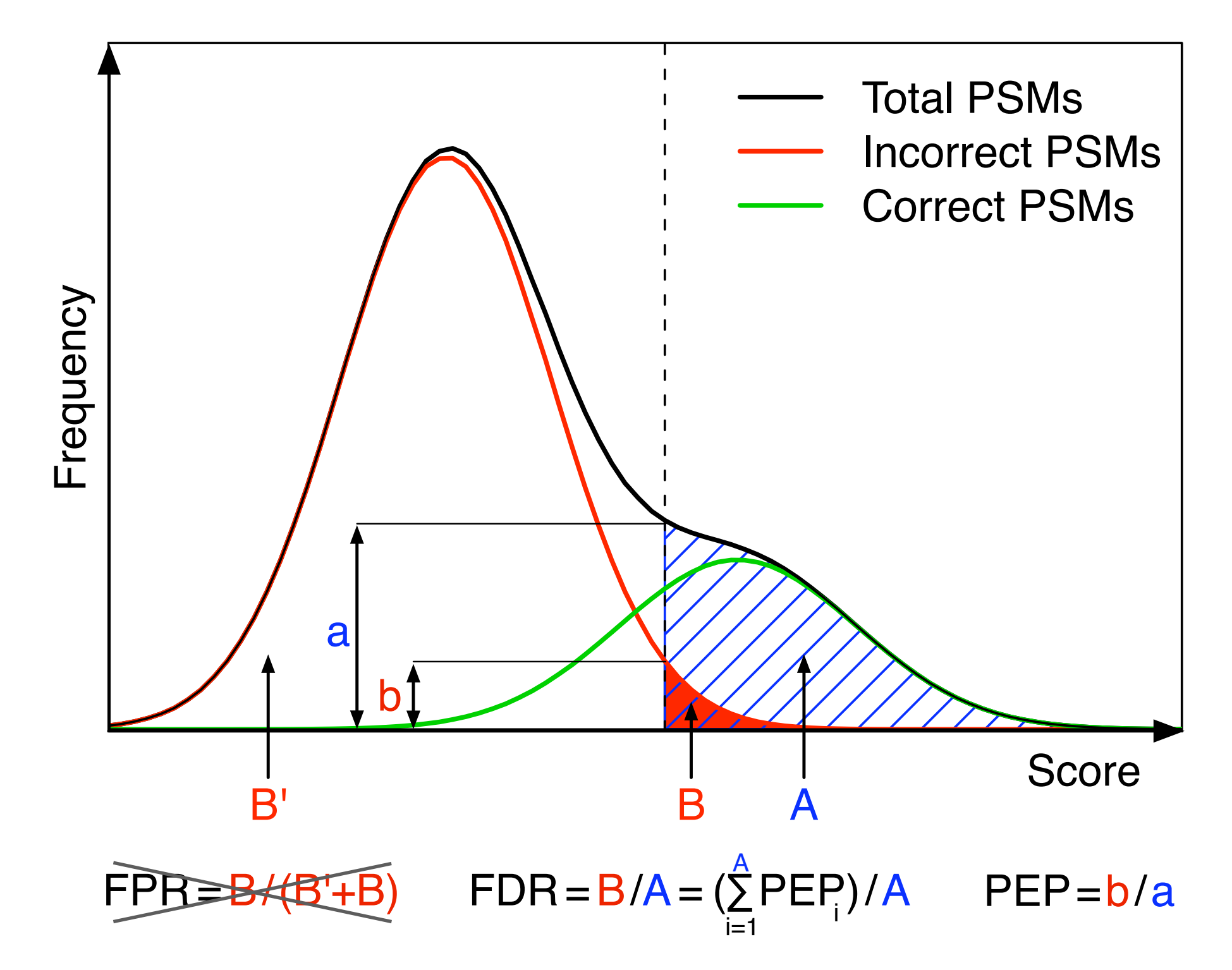

L. Käll, J. D. Storey, M. J. MacCoss, W. S. Noble, *J Proteome Res* 7, **29** (2008). L. Käll, J. D. Storey, M. J. MacCoss, W. S. Noble, J Proteome Res 7, **40** (2008). M. Brosch, J. Choudhary, in Scoring and validation of tandem MS peptide identification methods, Eds. (Humana Press, 2009).

# **Terminology: FDR vs q-value**

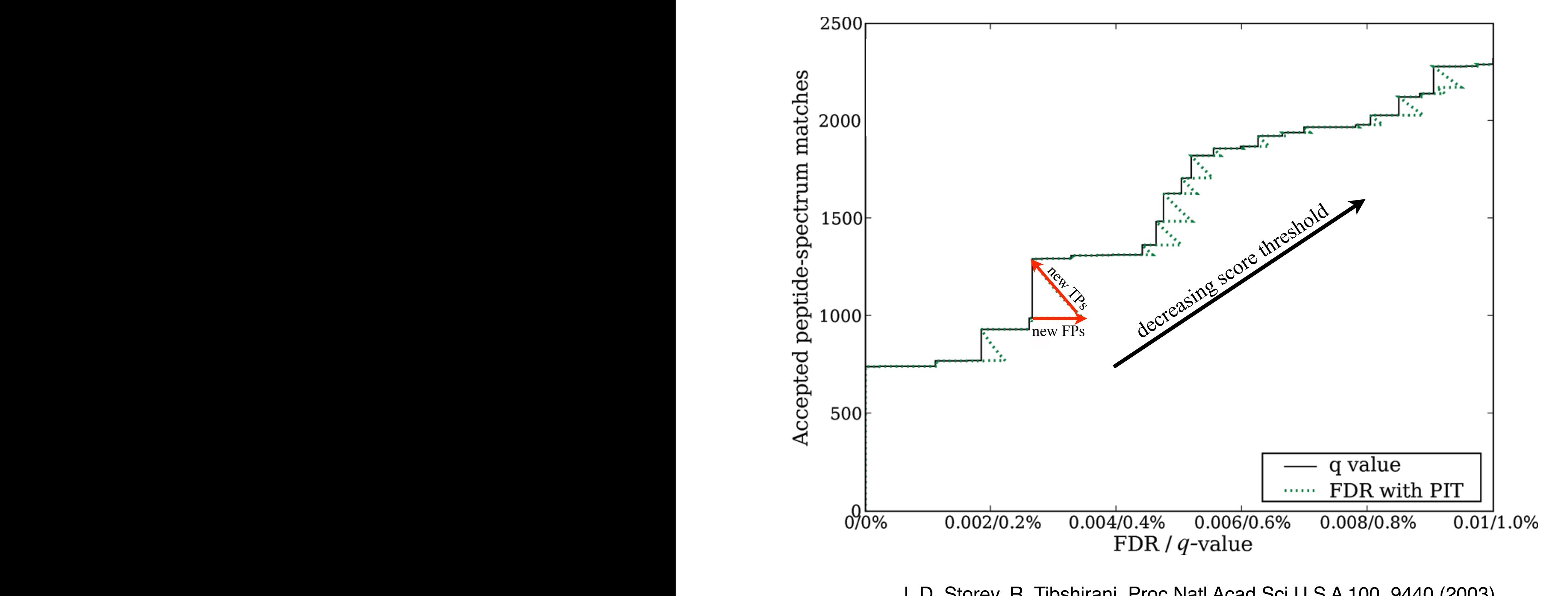

J. D. Storey, R. Tibshirani, Proc Natl Acad Sci U S A 100, 9440 (2003). Figure: L. Käll, J. D. Storey, M. J. MacCoss, W. S. Noble, J Proteome Res 7, 29 (2008).

wednesday, 10 June 2009 Wednesday, 10 June 2009

# Target / Decoy database searching

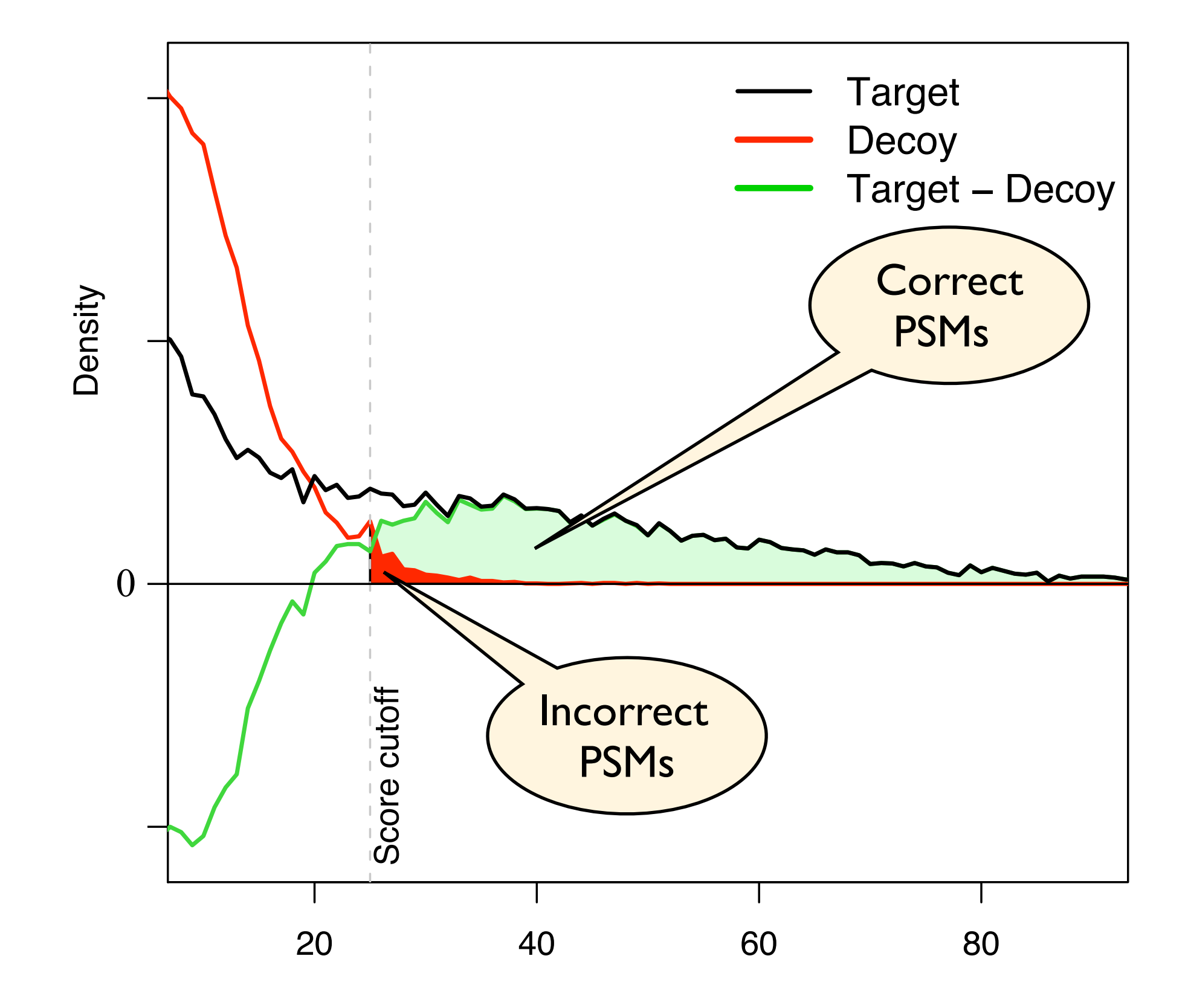

 $\zeta$ ung  $\Gamma$  D Lee I Target/Decoy concept: R. E. Moore, M. K. Young, T. D. Lee, J Am Soc Mass Spectrom 13, 378 (2002).

# Target / Decoy database searching

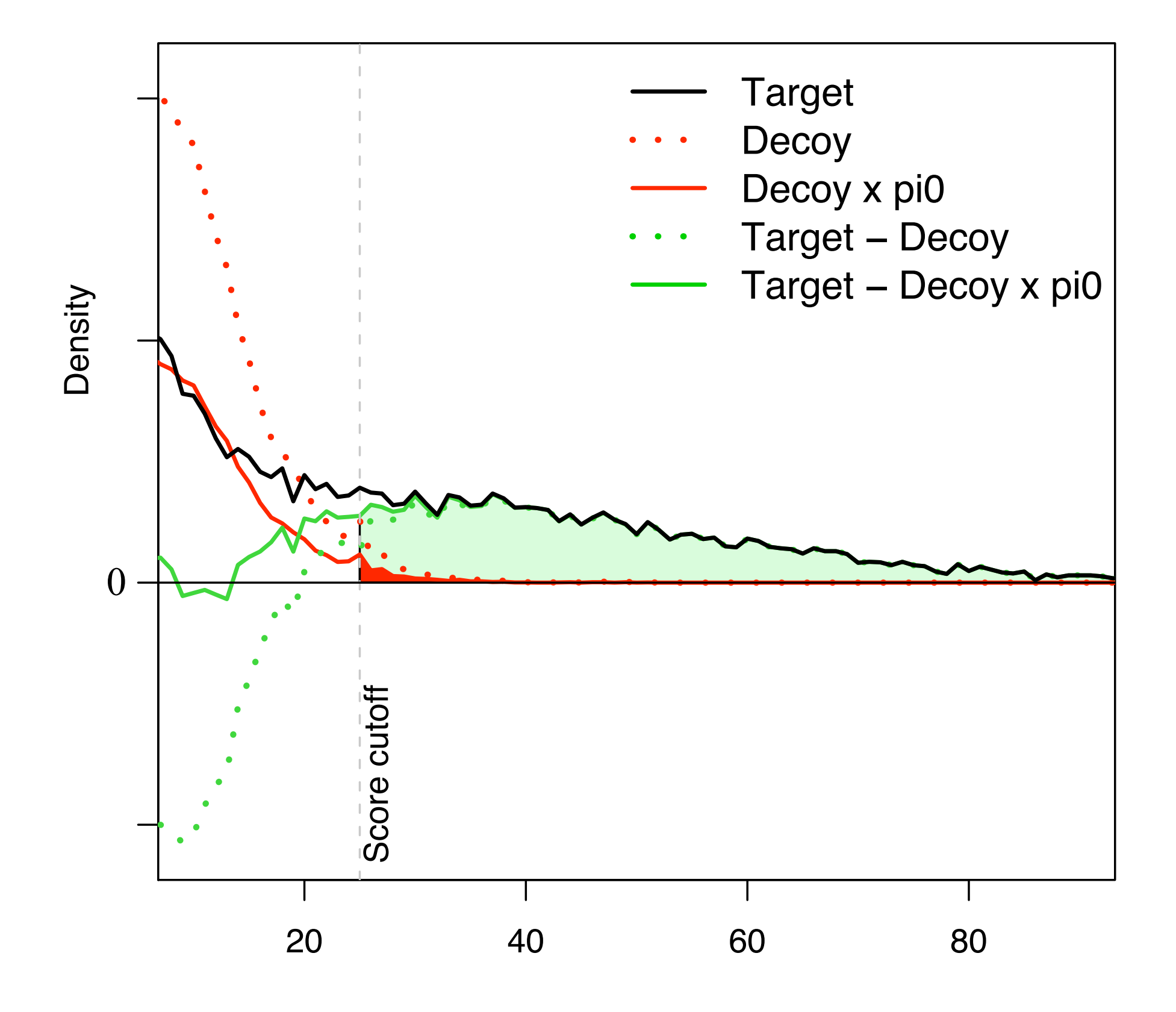

 $M \subseteq N$ otic score score score score score score score score score score score score score score score score score score score score score score score score score score score score score score score score score score score L. Käll, J. D. Storey, M. J. MacCoss, W. S. Noble, *J Proteome Res* **7**, 29 (2008).

## Accurate q-values (FDR) and PEPs

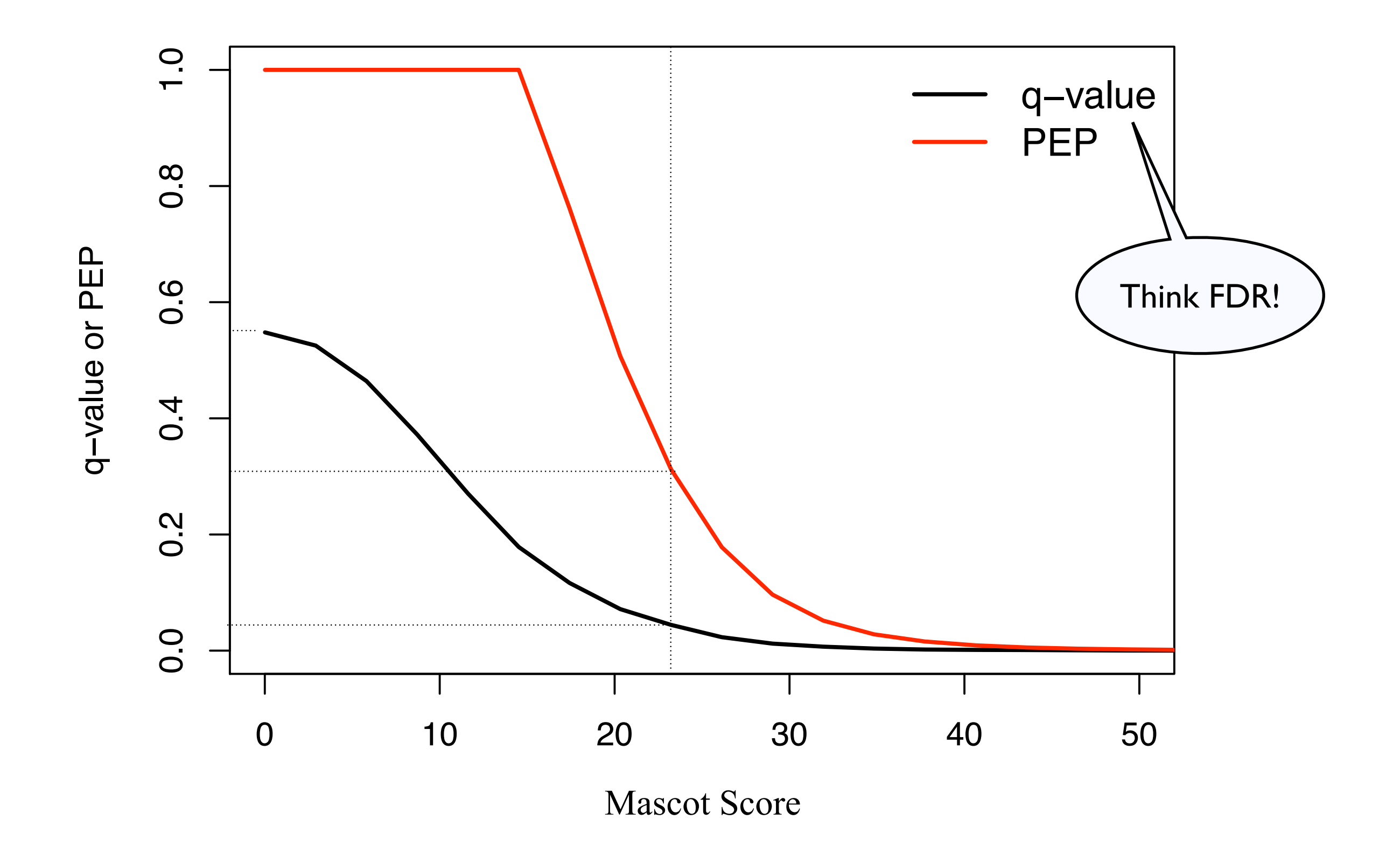

**qvality software package**: L. Käll, J. D. Storey, W. S. Noble, *Bioinformatics* **24**, i42 (2008).

## Mascot score

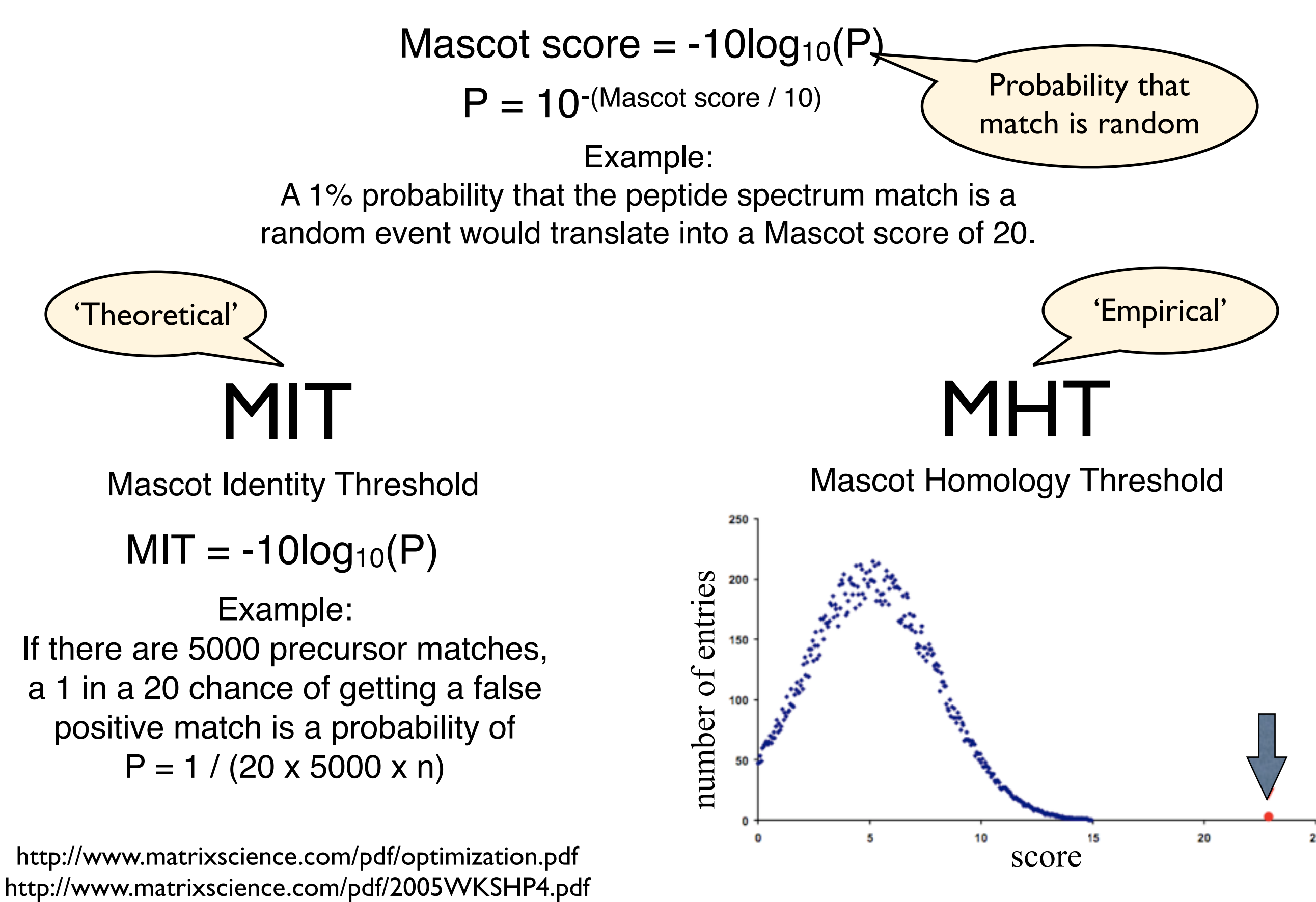

#### Semi-supervised learning for peptide identification from shotgun proteomics datasets

Lukas Käll<sup>1</sup>, Jesse D Canterbury<sup>1</sup>, Jason Weston<sup>2</sup>, William Stafford Noble<sup>1,3</sup> & Michael J MacCoss<sup>1</sup>

- Good news: convincing method
- Bad news: only available for Sequest
- Good news: command line interface with generic input and output formats, so we can extend it for use with Mascot

## Support Vector Machine

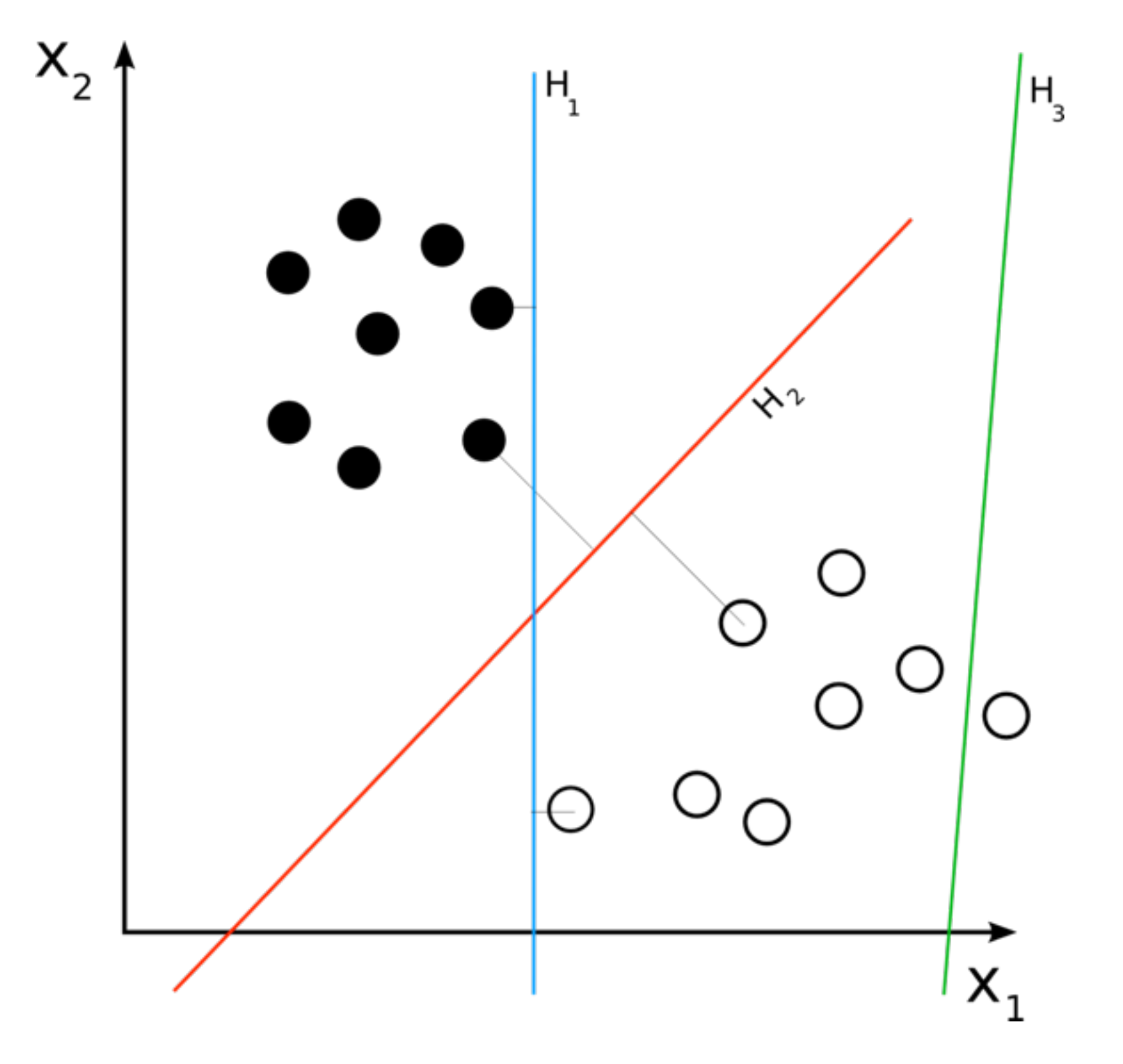

[Figure: http://en.wikipedia.org/wiki/Support\\_vector\\_machine](http://en.wikipedia.org/wiki/Support_vector_machine)

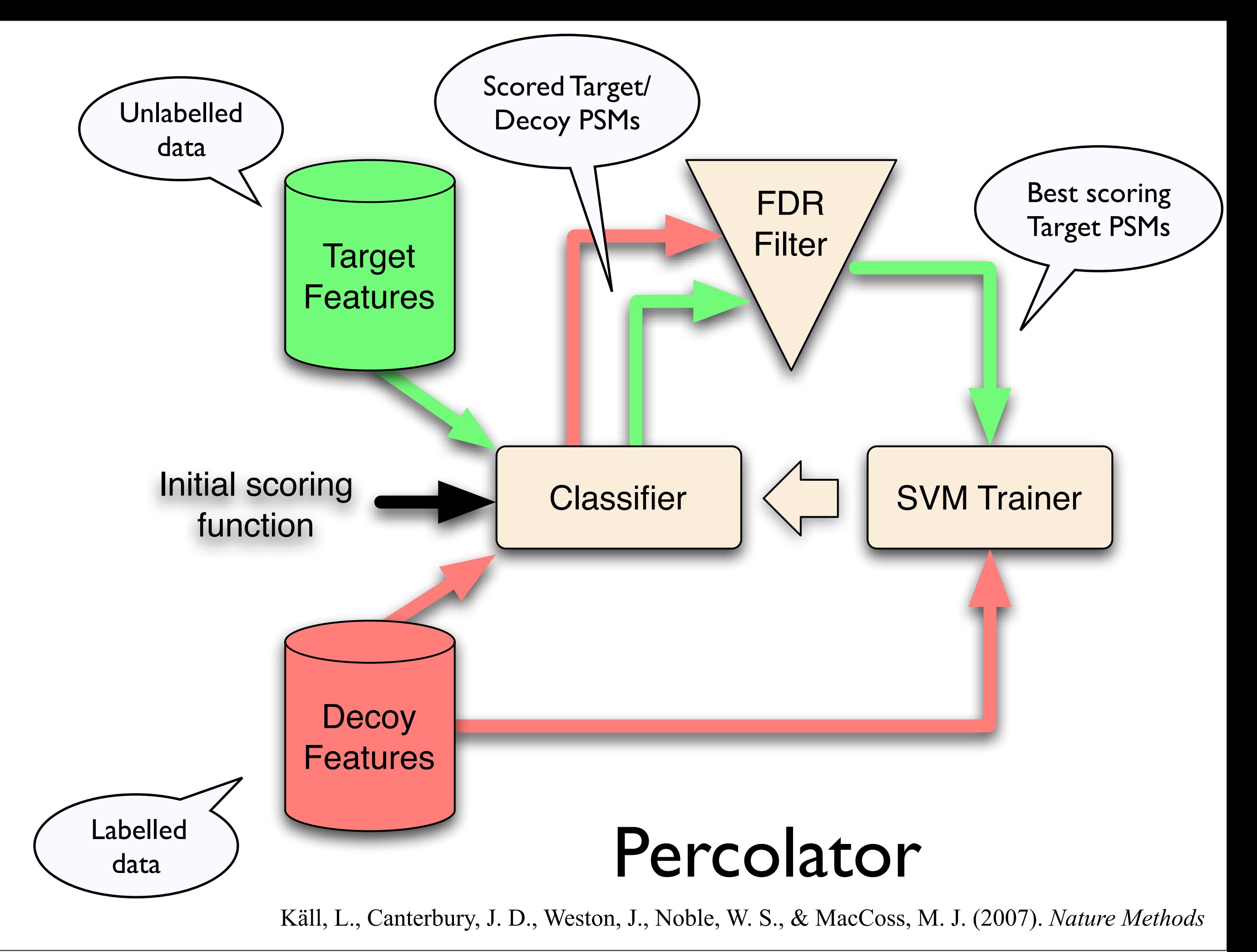

## Mascot Percolator

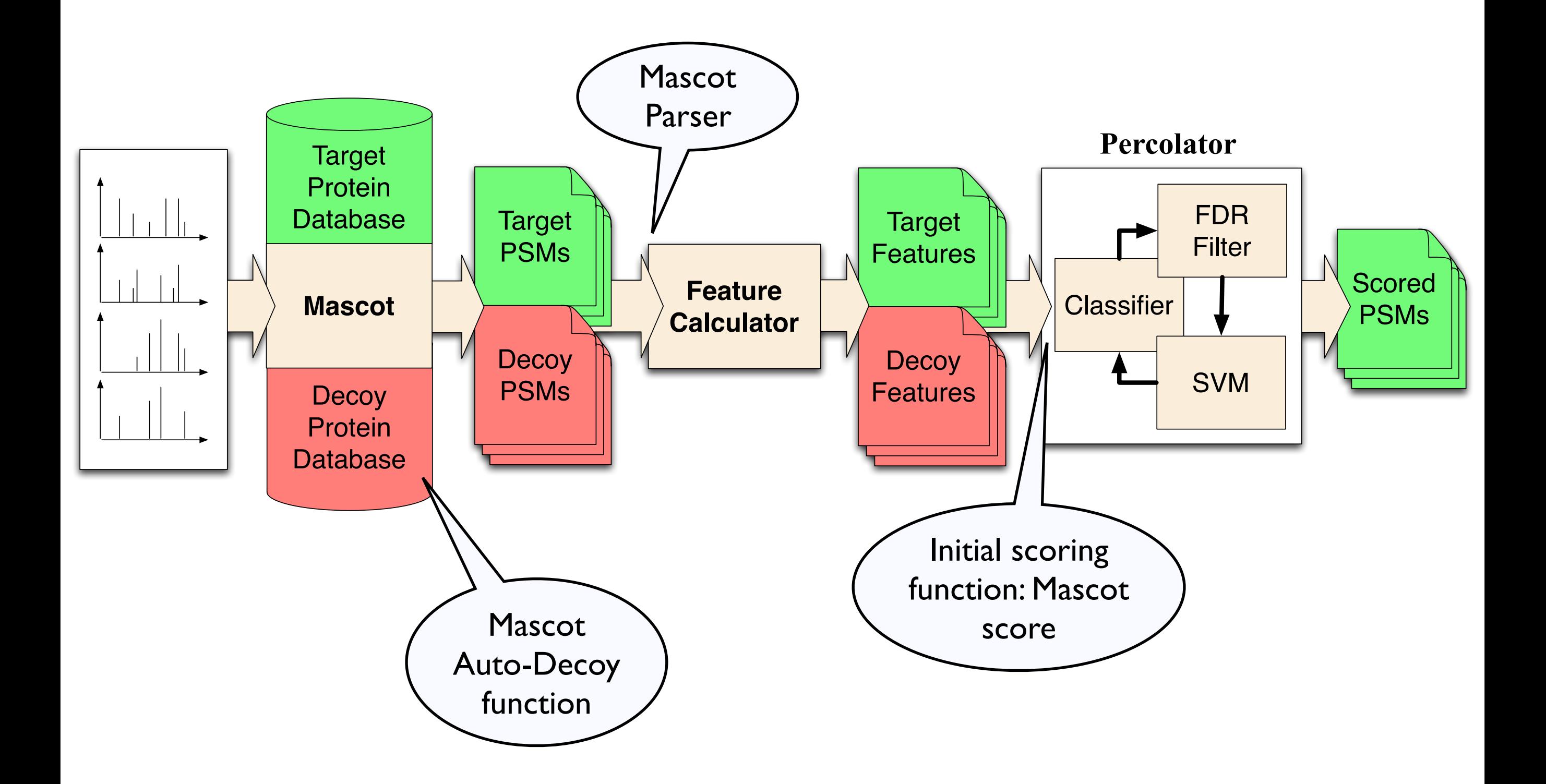

M. Brosch, L. Yu, T. Hubbard, J. Choudhary, *J Proteome Res* (2009).

#### Mascot Percolator Features

- (a) Peptide Matching Scores (Mascot score, Peptide score [1])
- (b) Peptide properties (mass, charge, mc, var mods)
- (c) Delta mass, absolute delta mass, delta mass accounting for incorrect peak detection  $(^{13}C)$
- (d) Fragment delta mass, absolute fragment delta mass
- (e) Total intensity, matched intensity, relative matched intensity
- (f) Fraction of ions matched (per ion series)
- (g) Sequence coverage (per ion series)
- (h) Intensity matched (per ion series)
- (i) Retention time where available (see talk by Lukas Käll, WOE 3:10 pm)

[1] S. A. Beausoleil, J. Villen, S. A. Gerber, J. Rush, S. P. Gygi, *Nat Biotechnol* **24**, 1285 (2006).

## Mascot Percolator

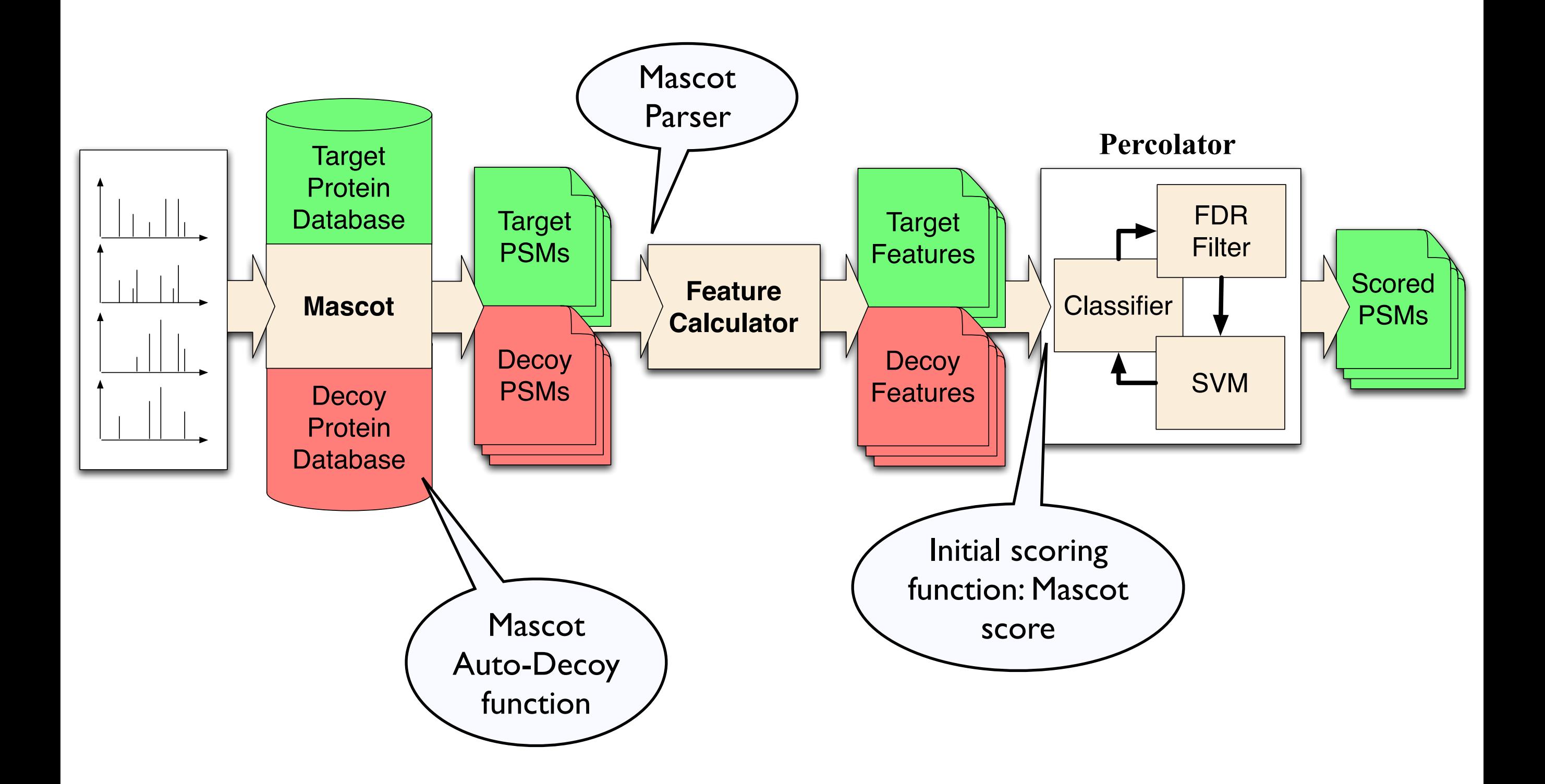

M. Brosch, L. Yu, T. Hubbard, J. Choudhary, *J Proteome Res* (2009).

#### Mascot score vs Percolator PEPs

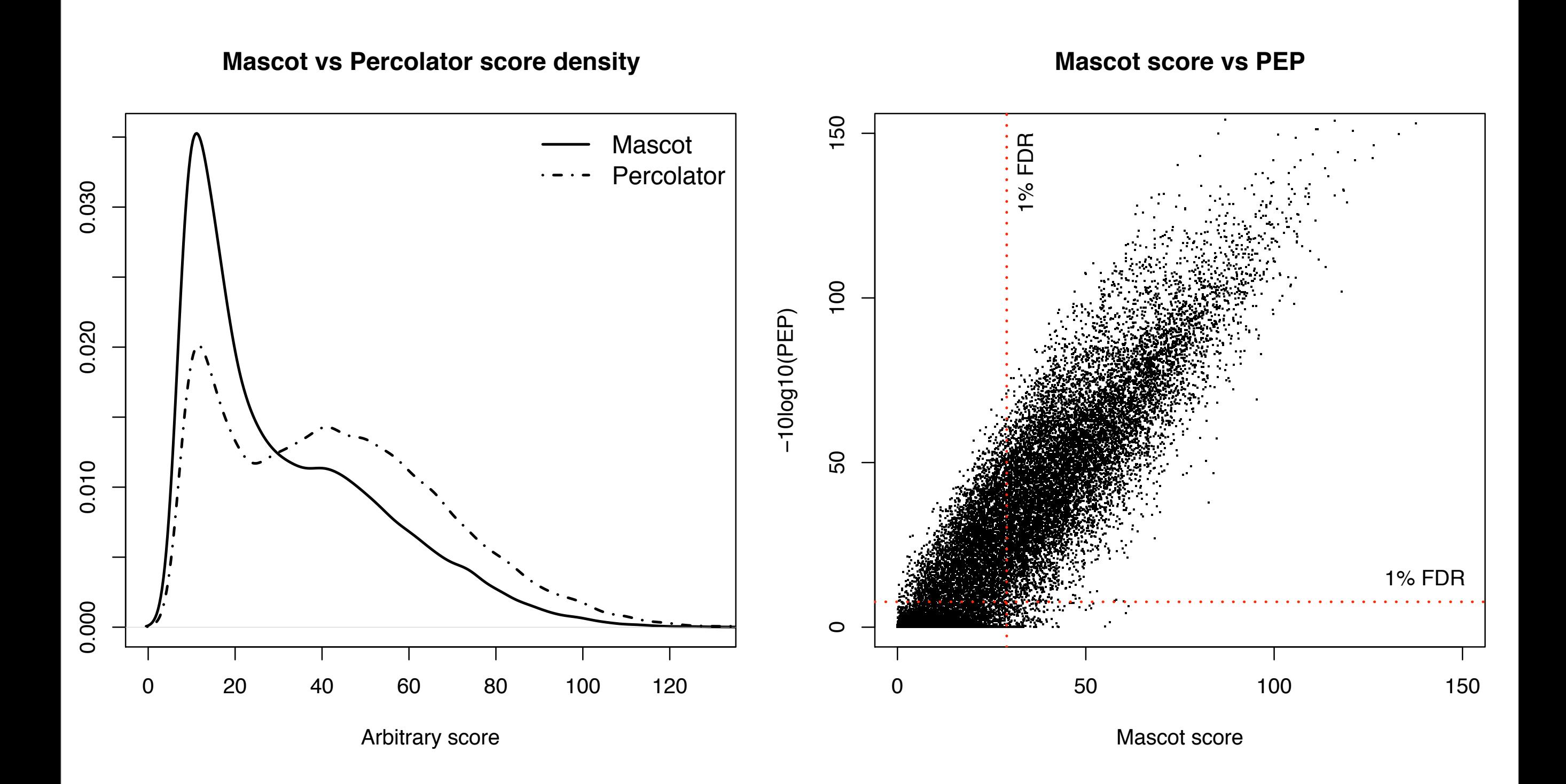

# ROC comparison

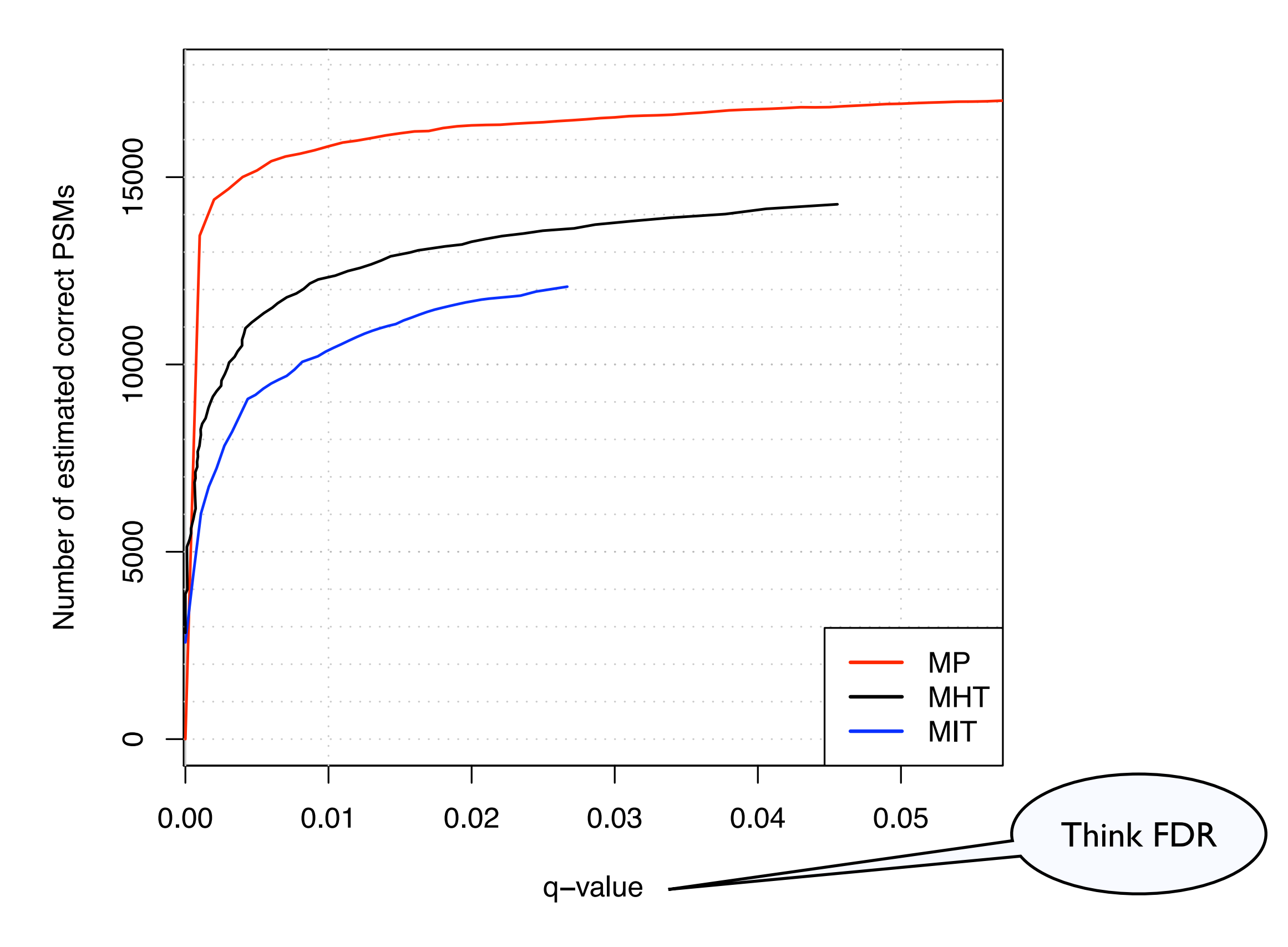

M. Brosch, L. Yu, T. Hubbard, J. Choudhary, *J Proteome Res* (2009).

## Mascot vs Sequest Percolator

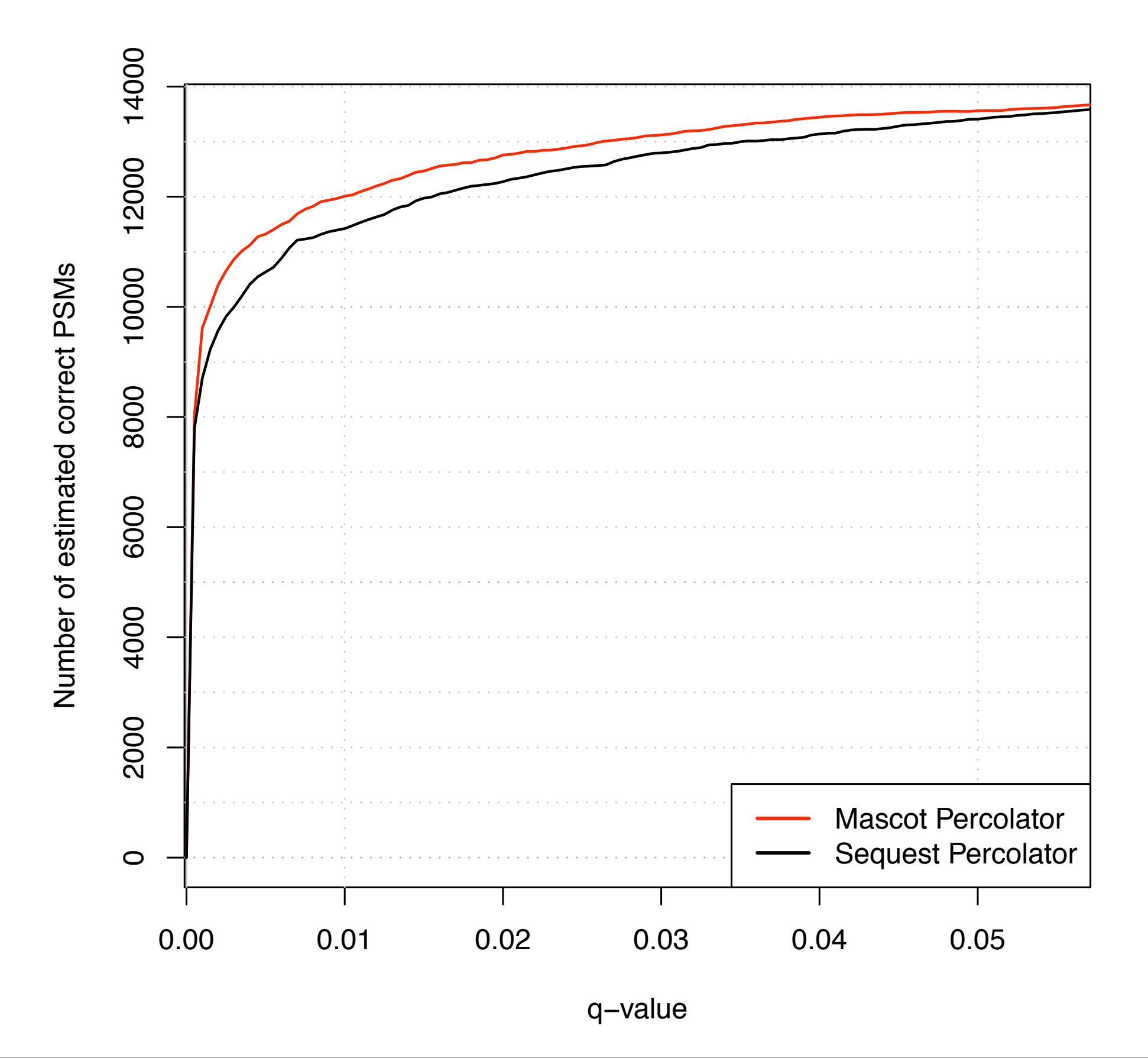

#### All of Peptide Atlas Mouse

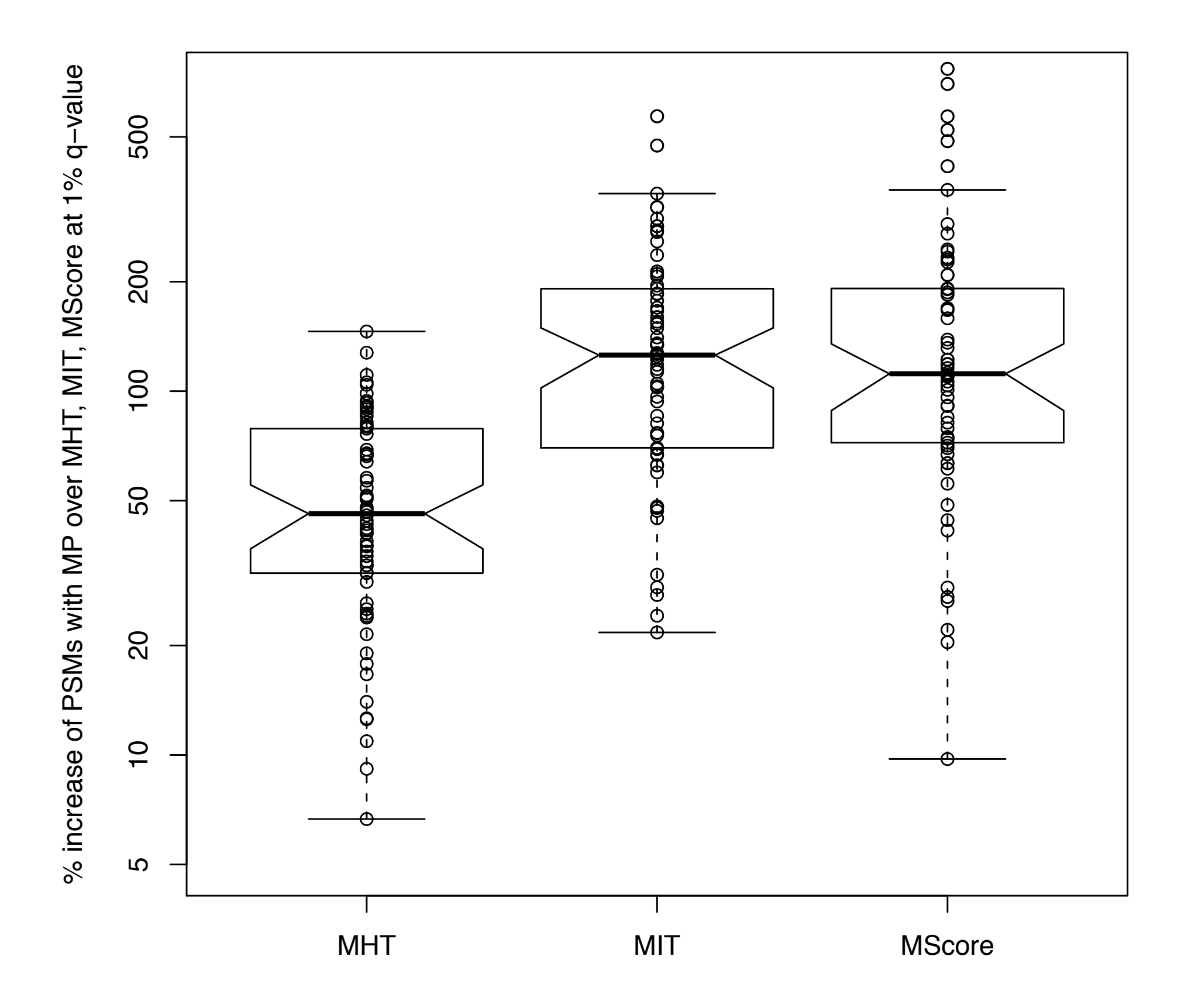

#### Evaluate q-value accuracy

**FDR evaluation (MP v1.08 + P v1.09)**

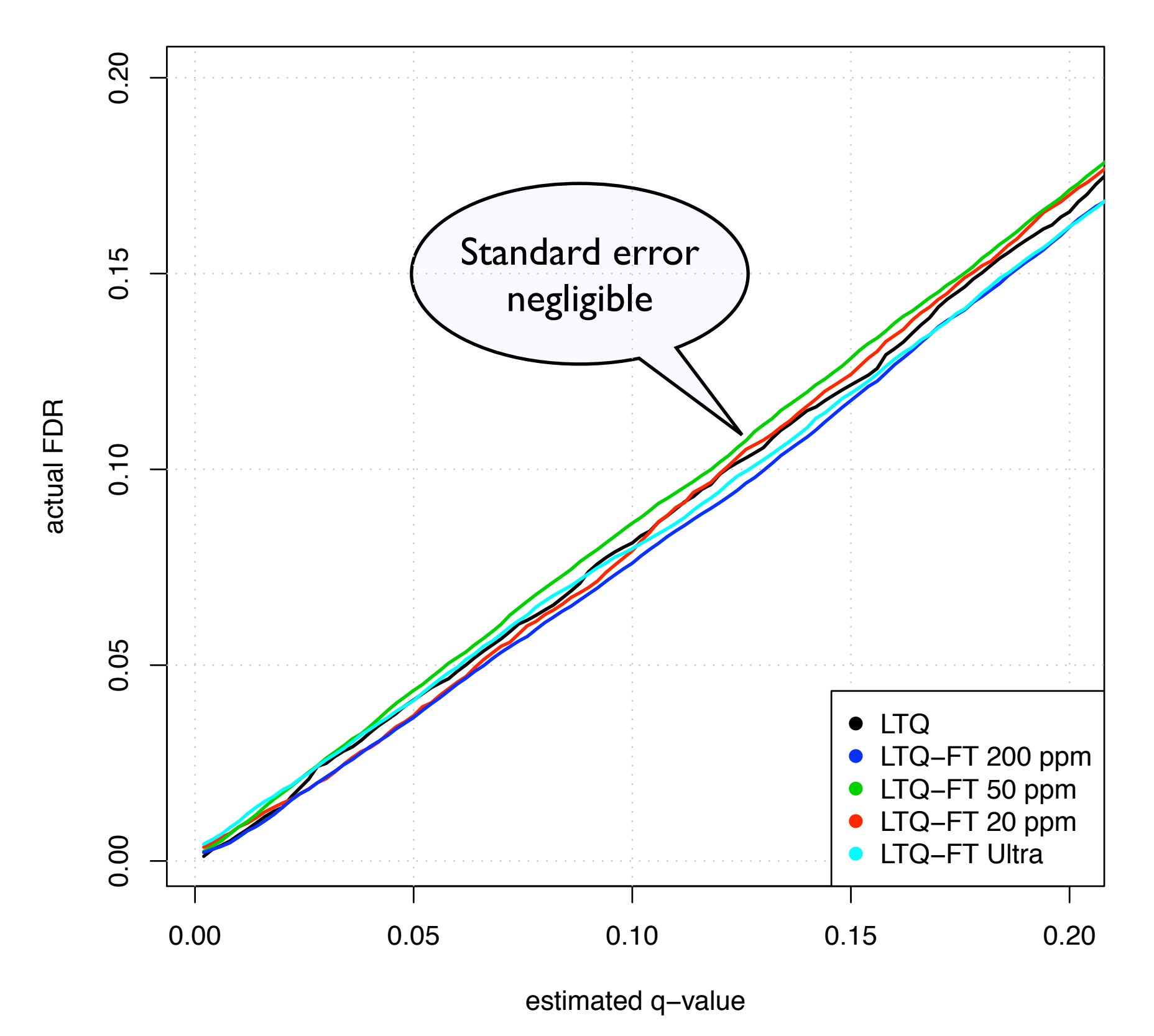

# Mascot Percolator software package

• Simple command line interface:

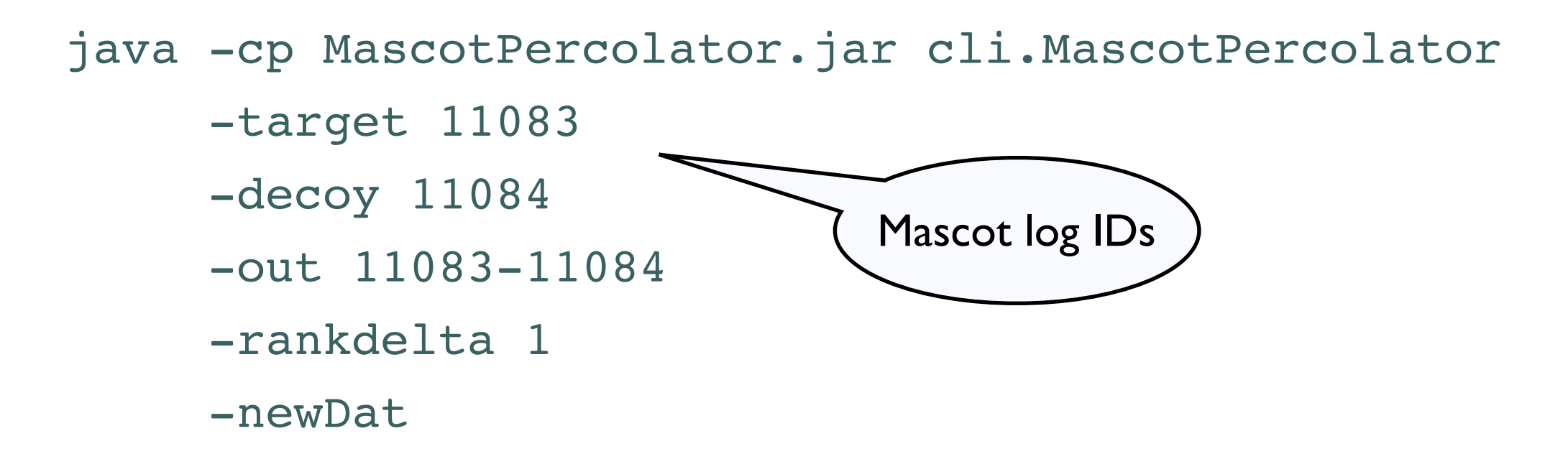

- Tested with Mascot 2.2; limited experience with versions <= 2.1
- Runtime: 10-150 spectra per second
- Memory requirements typically 1-2 GB for up to 100k spectra. Largest Mascot search processed was 350k spectra which required 6GB of memory.

#### **(MATRIX)** Mascot Search Results

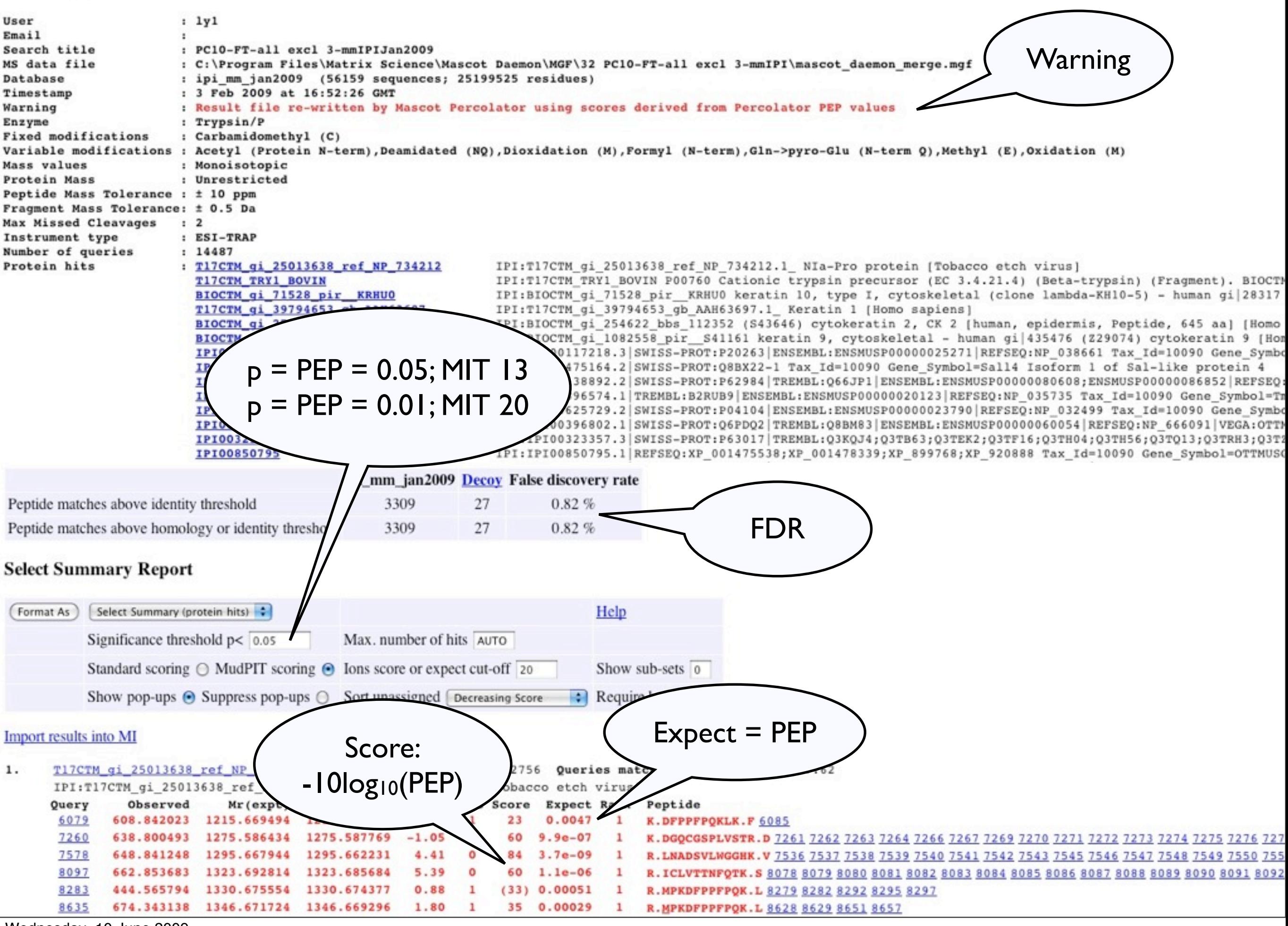

# Distributing Mascot Percolator Jobs

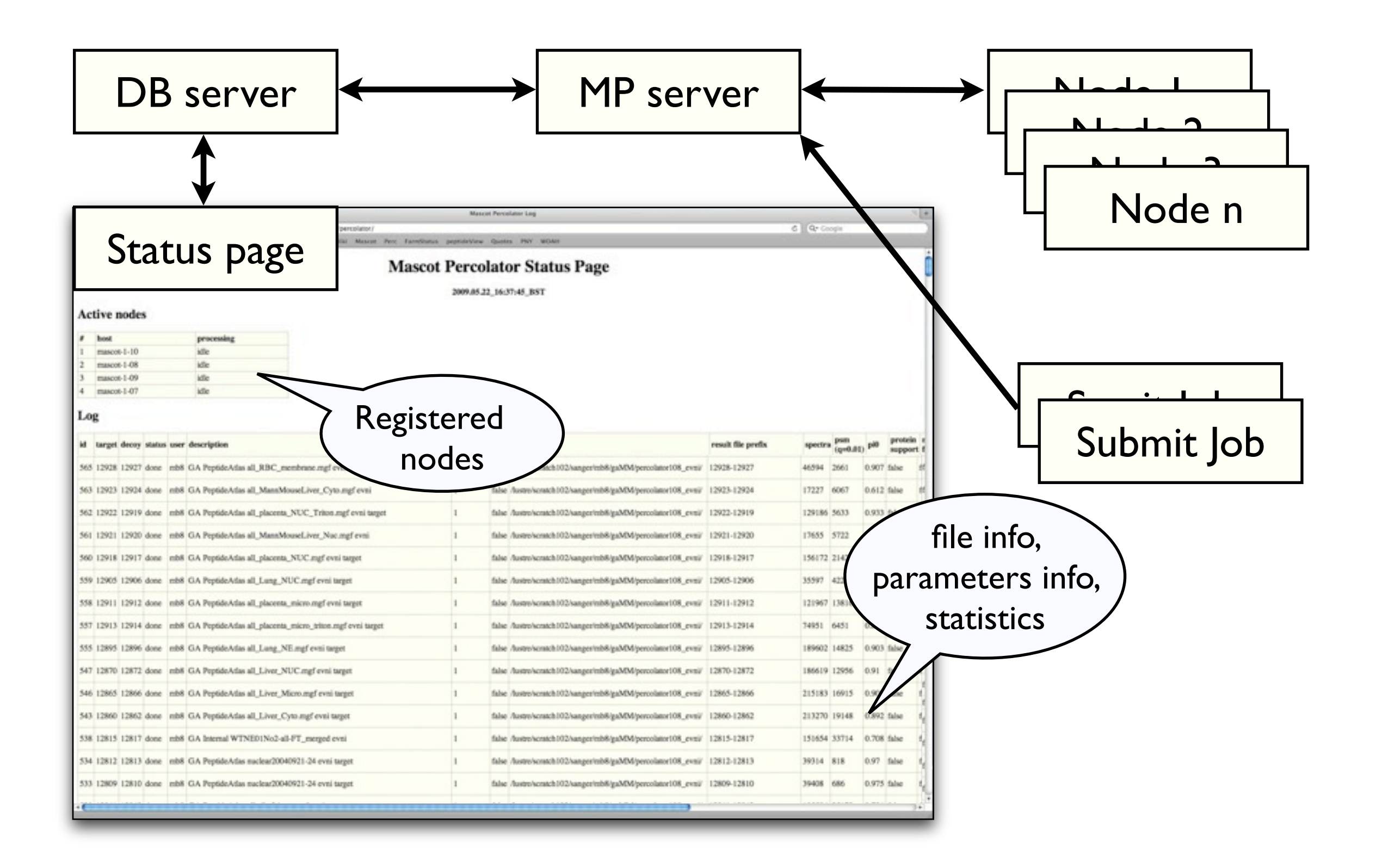

# Acknowledgements

- Lukas Käll (Stockholm University) WOE 3:10 pm
- Erik Deutsch (Institute of Systems Biology)
- Jyoti Choudhary & Tim Hubbard (Sanger)
- Members of team 17 and 119, in particular Lu Yu (Sanger)
- **Matrix Science**
- Wellcome Trust for funding

#### Lukas Käll - WOE 3:10 pm

Markus Brosch - MPB 063 - [mb8@sanger.ac.uk](mailto:mb8@sanger.ac.uk)

#### Mascot Percolator Website:

#### <http://www.sanger.ac.uk/Software/analysis/MascotPercolator/> [http://tinyurl.com/mascotpercolator/](http://tinyurl.com/mascotpercolator)